## **How to Start a Case**

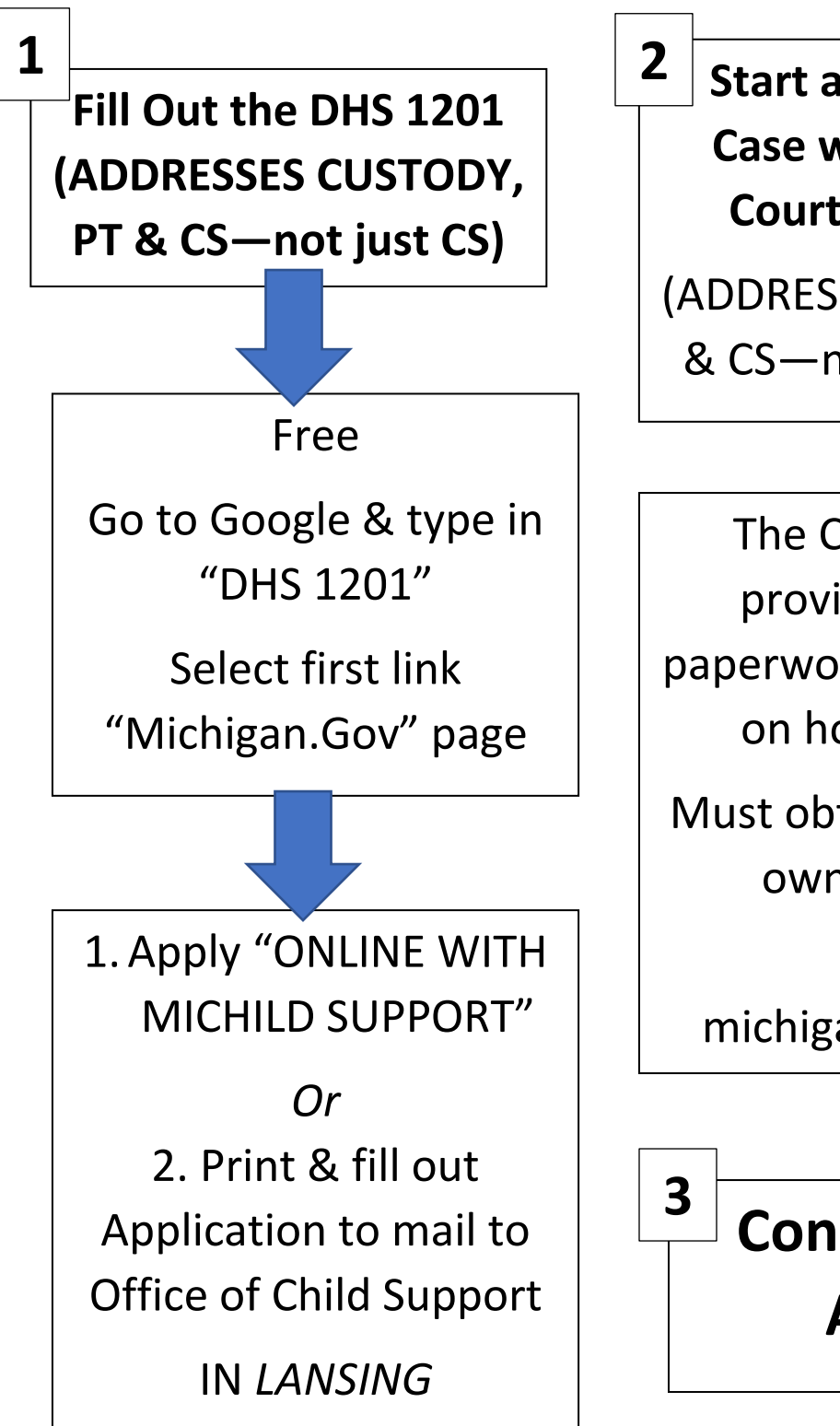

**Start a Child Custody Case with the Circuit Court Clerk's office**

(ADDRESSES CUSTODY, PT & CS—not just Custody)

The Courts do NOT provide any of the paperwork or information on how to do this;

Must obtain and file your own documents

Visit: michiganlegalhelp.org

## **Consult with an Attorney**